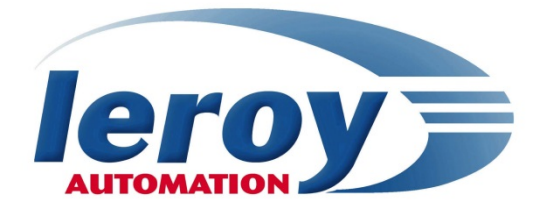

# **Train Geolocalisation System**

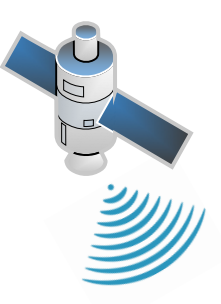

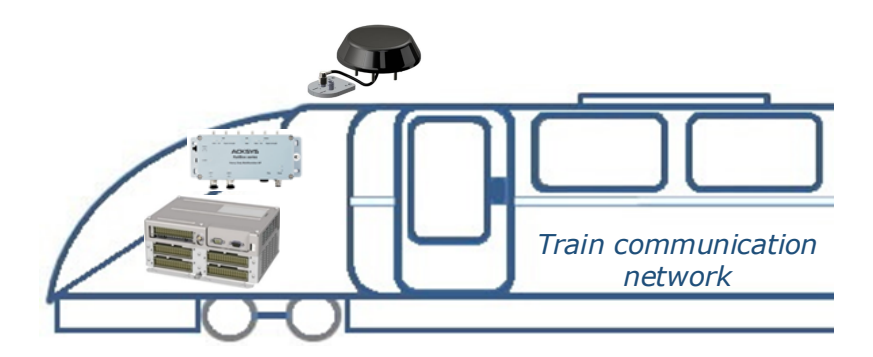

**Application note GPSD Client**

**004\_APN\_004\_A.0**

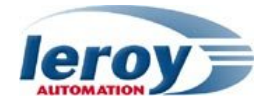

This page is intentionally left blank

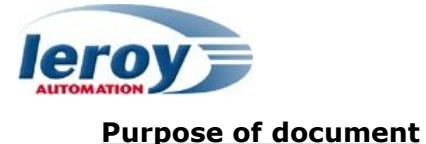

RIOM is Ethernet-based input/output controller designed to be embedded on-board rolling stock vehicles.

RIOM is fully compliant with the EN50155 standard for railway systems.

This application note describes the implementation of the ACKSYS Railbox as a position acquisition system in the TCMS and the GPSD client function block using **Straton** software.

Following User Manuals for RIOM are available:

- ✓ User Manual "Hardware specifications" P\_DOC\_RIOM\_001E
- ✓ User Manual "User's manual STRATON programming" P\_DOC\_RIOM\_006E

#### **Safety instructions**

Following symbols are used in this documentation in order to avoid user for potential risks:

Risk of personal injury or damage to the equipment.

Risk of an electrical hazard.

#### **Intellectual Property**

Leroy Automation owns the sole industrial and intellectual property of the products.

The company Leroy Automation maintains and regularly improves its hardware and software products. The information contained in the document herein may be altered, removed or modified without prior notice, and this does not engage the responsibility of the company. This application note cannot be released, copied or duplicated in any forms without the written authorization issued by Leroy Automation.

#### **Contact**

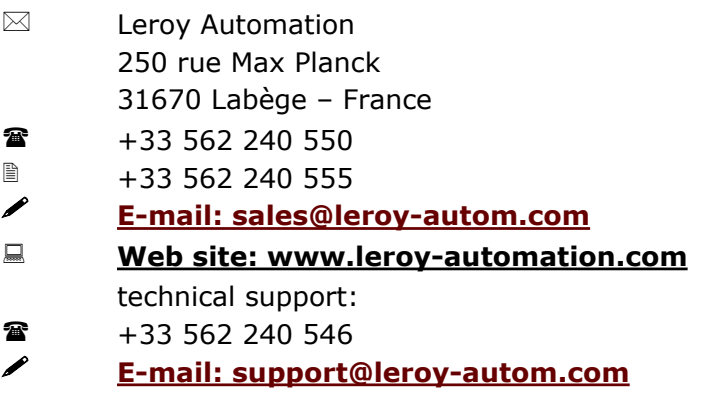

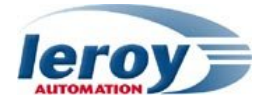

## **Table of Contents**

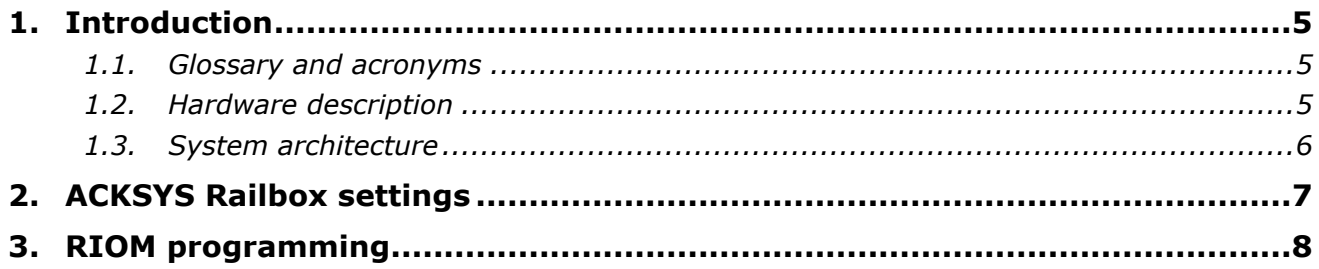

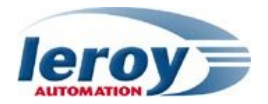

## <span id="page-4-0"></span>**1. Introduction**

The function block allows the RIOM to communicate with a GPSD server through TCP-IP sockets, in order to recover the geographical position of the system. The GPSD server is part of the GNSS receiver embedded in a railway router. A Railbox V2 series from ACKSYS connected to an OmPlecs TOP 200 Multiband-Train antenna from ANTONICS, have been used for design and test.

## <span id="page-4-1"></span>**1.1. Glossary and acronyms**

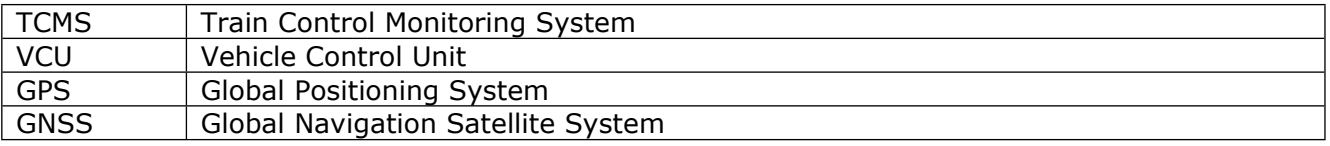

## <span id="page-4-2"></span>**1.2. Hardware description**

RIOM, acting as a VCU, ACKSYS Railbox as a position acquisition system, as well as the ANTONICS antenna and Ethernet Switch are units fully compliant with the EN50155 standard, and are designed to be integrated in embedded railway systems and subsystems.

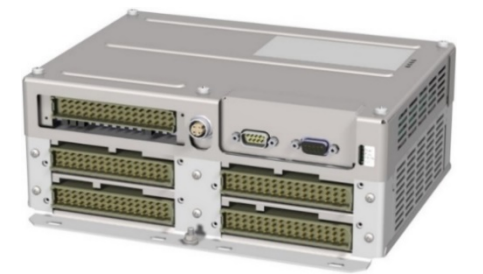

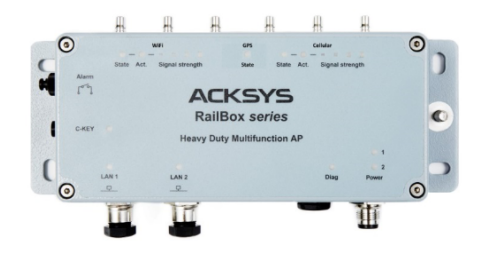

Figure 1 : Leroy Automation RIOM and ACKSYS Railbox V2 series

<span id="page-4-3"></span>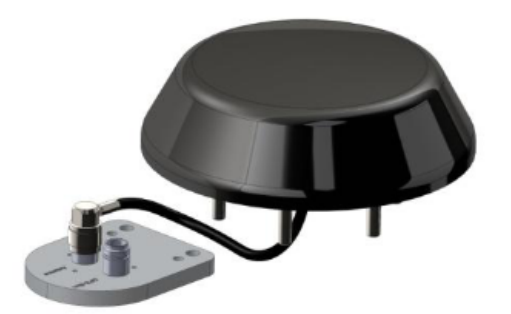

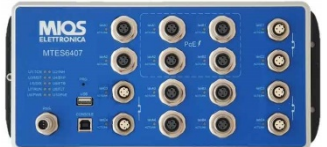

<span id="page-4-4"></span>Figure 2 : ANTONICS OmPlecs TOP 200 Multiband-Train antenna and MIOS MTES6407 Switch

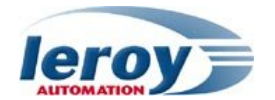

## <span id="page-5-0"></span>**1.3. System architecture**

The RIOM and Railbox communicate over the Ethernet network. The Railbox recovers the geographical position from the ANTONICS active antenna by radio frequency through a coaxial cable.

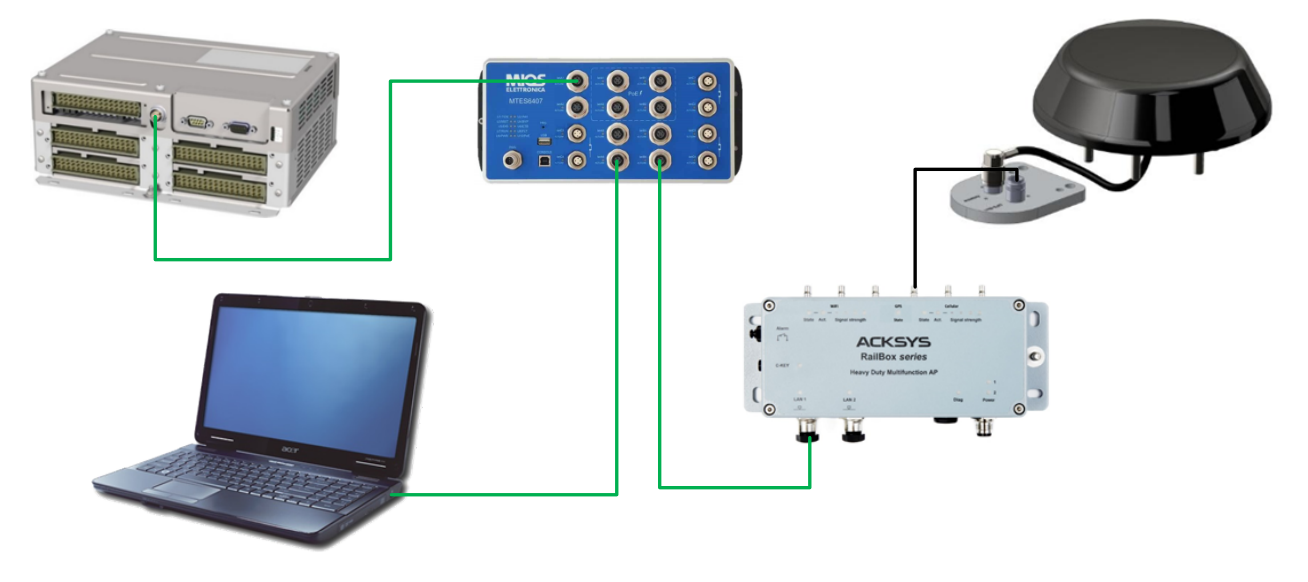

<span id="page-5-1"></span>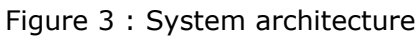

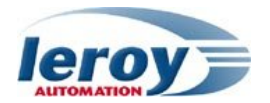

## <span id="page-6-0"></span>**2. ACKSYS Railbox settings**

The Railbox features a cellular radio network interface and a position acquisition system. The settings can be done using the web interface of the Railbox server.

#### **Position acquisition system**

The Railbox shall be connected to a GNSS antenna, it supports simultaneous satellite constellations (GPS, Galileo, GLONASS and Beidou).

The GNSS service is disabled by default. It combines the position acquisition hardware and a well-known server named "gpsd" (see [https://gpsd.gitlab.io/gpsd/index.html\)](https://gpsd.gitlab.io/gpsd/index.html).

There is one page for configuration from railbox's web server:

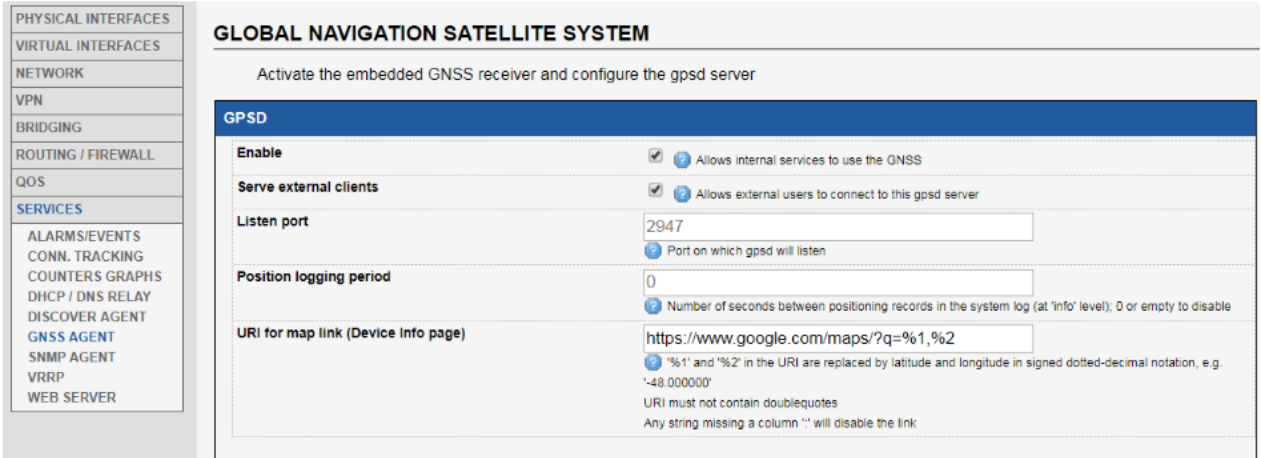

<span id="page-6-1"></span>Figure 4 : Railbox GNSS Agent settings

For further information, please refer to « **RailBox\_Cellular-DTFRUS054\_ADD01** » from ACKSYS's technical documentations.

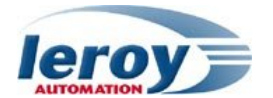

## <span id="page-7-0"></span>**3. RIOM programming**

The IDE used for programming the RIOM is the **Straton** software from Copa-Data, its main features are listed below:

- Process programming in IEC61131-3 languages,
- Network configuration through a Fieldbus editor,
- Real time monitoring tools for the projects debugging.

#### **Description**

The function block opens a client TCP-IP sockets to communicate with a GPSD server. The IP address and server port are configurable as inputs parameters. The messages sent by the server use the JSON protocol.

This function has been developped for GPS receivers, therefore its waits for a TPV class message in order to extract the timestamp and the geographical position composed of the latitude, longitude and altitude.

#### **GPSD\_CLIENT library**

The « FB\_GPSD\_CLIENT » function block must be imported into the user project from the provided library.

```
Inst FB GPSD CLIENT ('192.168.1.200' (*IP ADDRESS: STRING*), 2947 (*PORT: DINT*));
\mathbf{1}\mathcal{D}date time '2023/03/11 09:18:38' := Inst FB GPSD CLIENT.DATE TIME '2023/03/11 09:18:38' ;
\overline{3}lat '43.551454767' := Inst_FB_GPSD_CLIENT.LAT '43.551454767' ;<br>lon '1.512341117' := Inst_FB_GPSD_CLIENT.LON '1.512341117' ;
\Delta5
   alt '166.500' := Inst FB \overline{\text{GPSD}} CLIENT.ALT '166.500' ;
6
7\phantom{.0}ok FAL
                 := Inst_FB_GPSD_CLIENT.OK R
   nb ok 3678 := Inst FB GPSD CLIENT.NB OK 3678 ;
8
    status 0 := Inst FB GPSD CLIENT. STATUS 0 ;
Q
```
<span id="page-7-1"></span>Figure 5 : Example of programmation in Straton

For further information about the implementation of the funtion block using **Straton** software, please refer to the dedicated user's manual « **004\_UMA\_061** ».

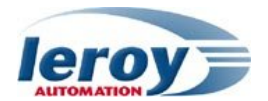

### **Appendix: Table of Figures**

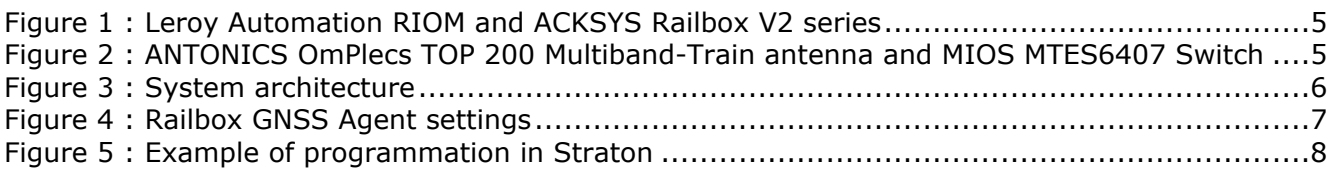